**Early Access Program (EAP1) Evaluation Guide for Firewall Group Management**

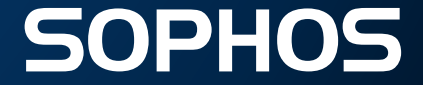

# **Firewall Group Management EAP1 Feature List**

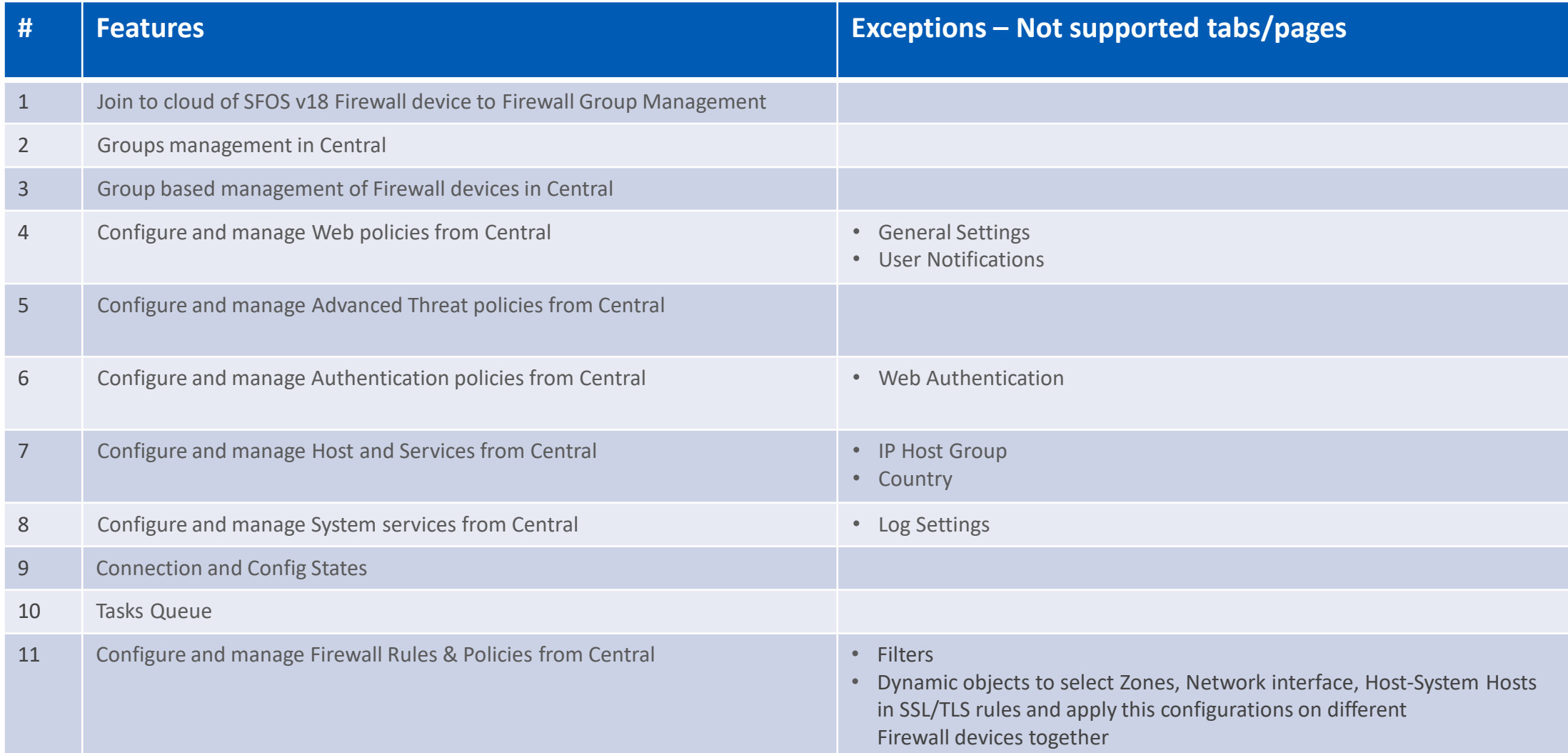

# **Firewall Group Management EAP1 Feature List**

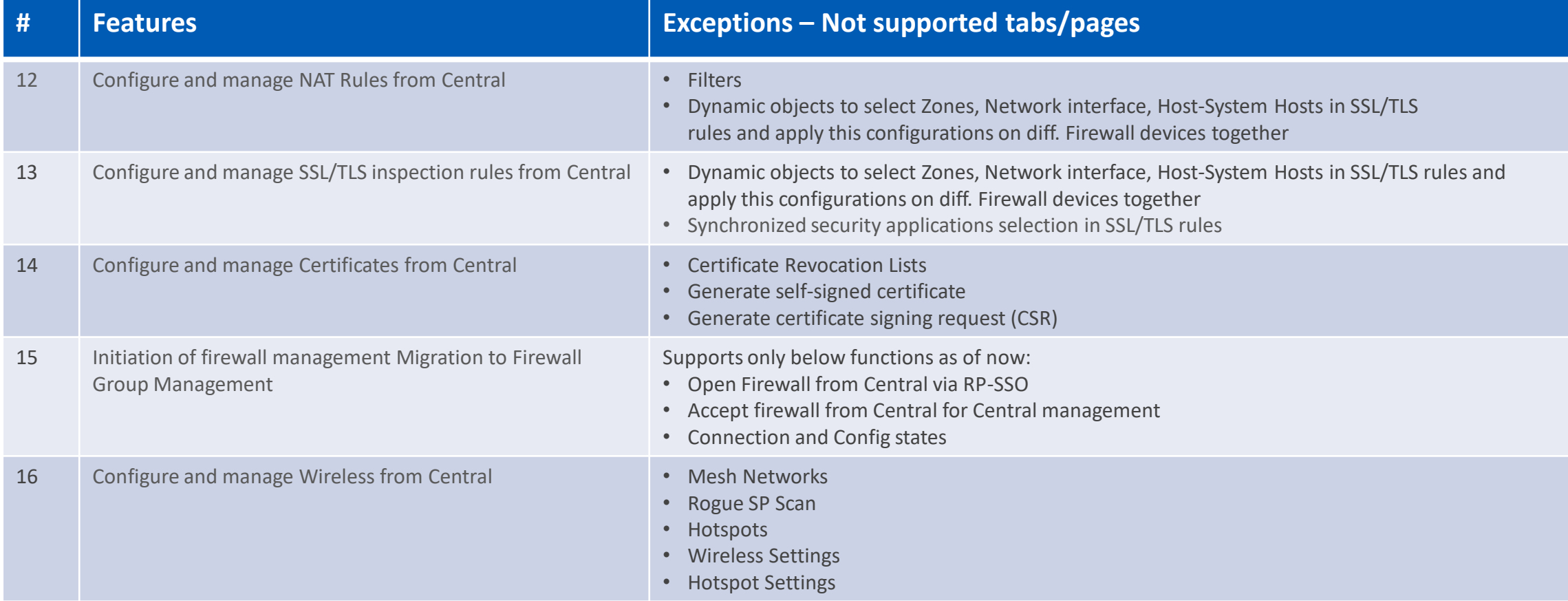

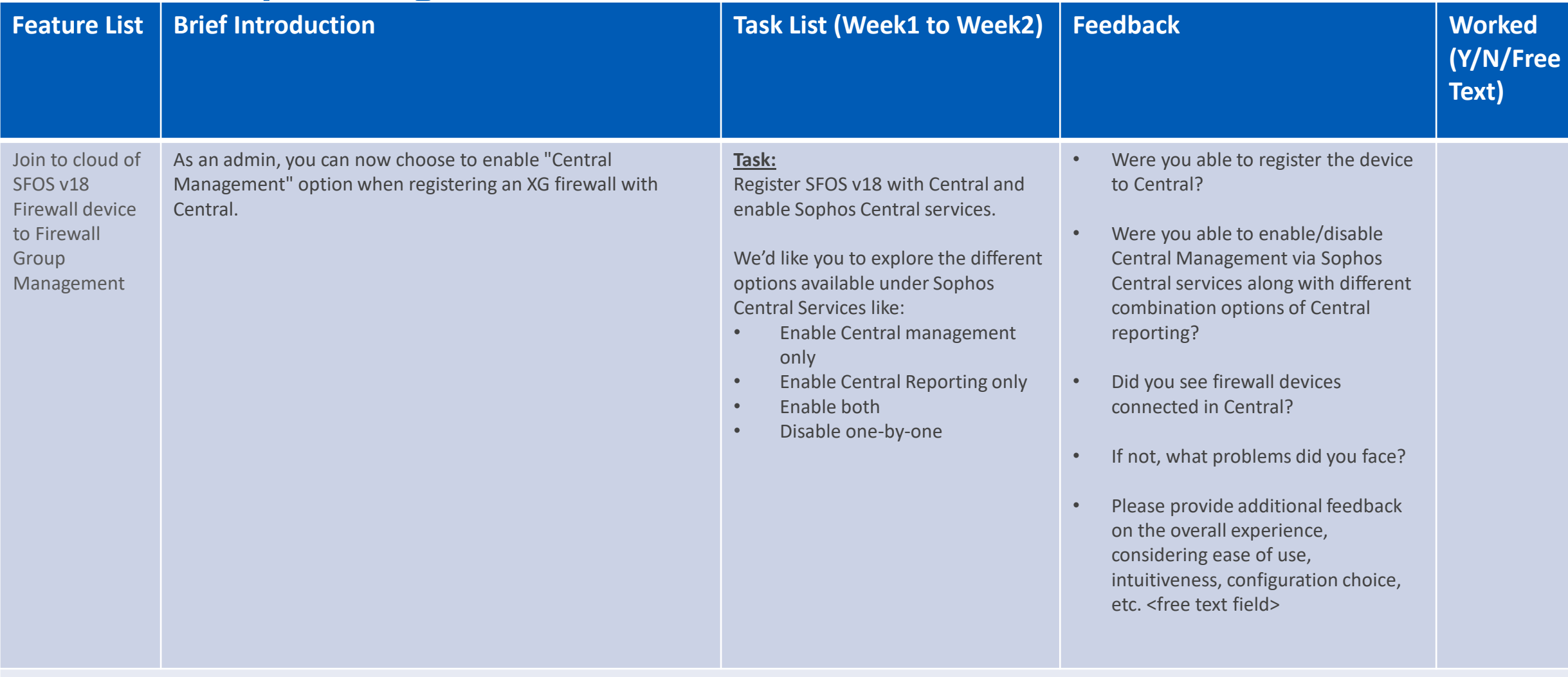

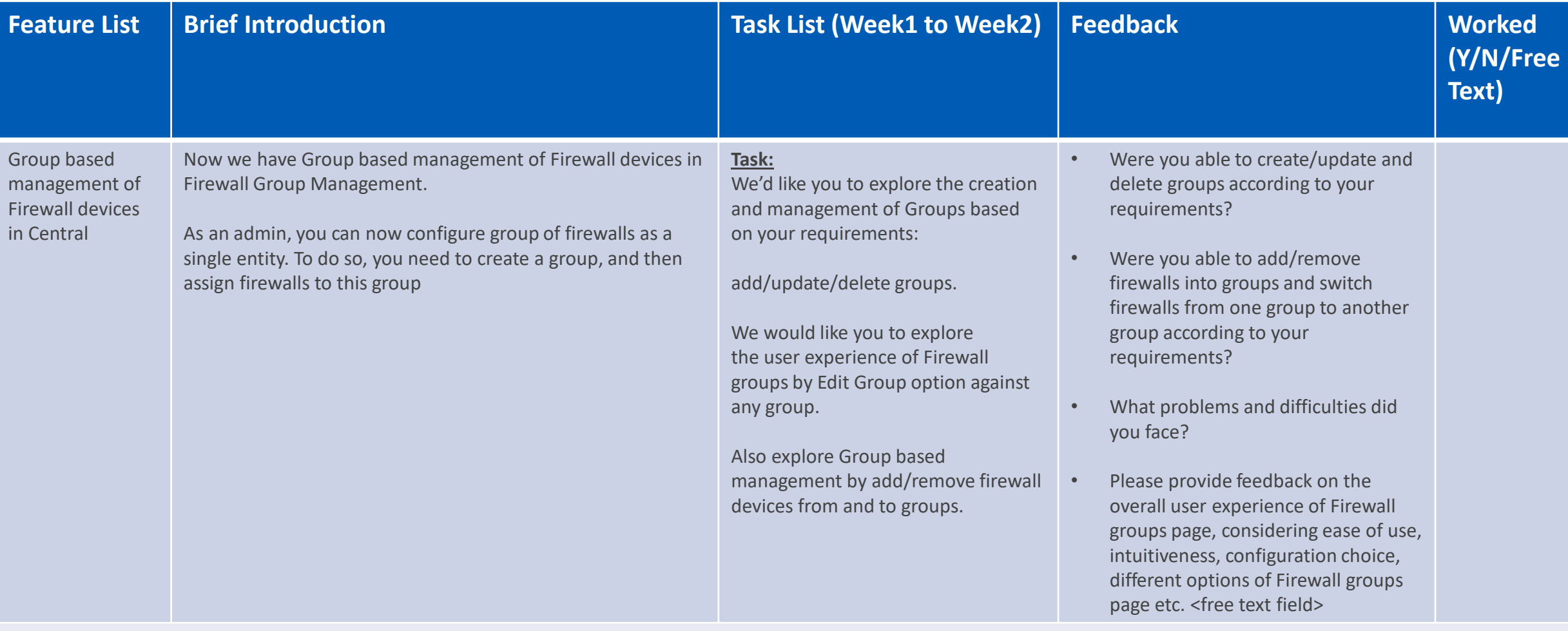

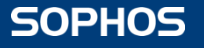

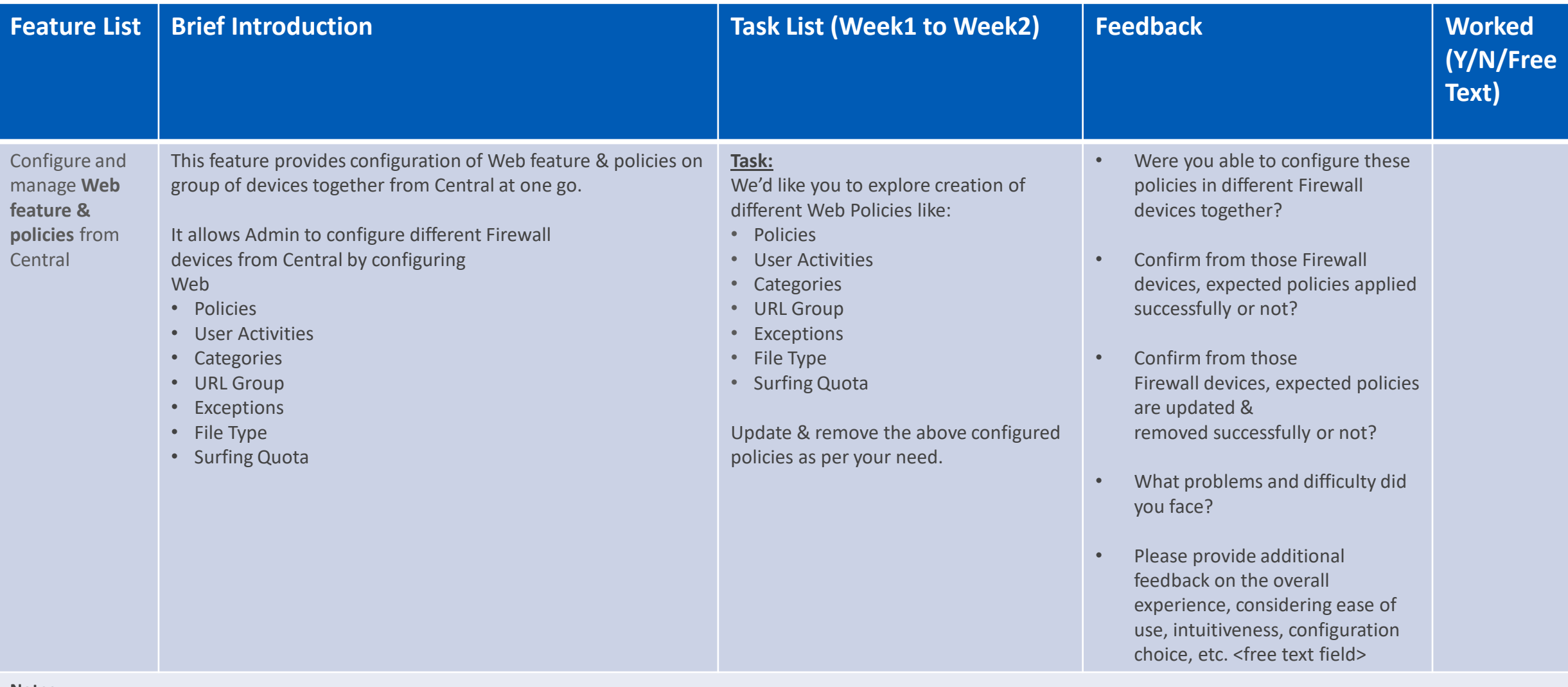

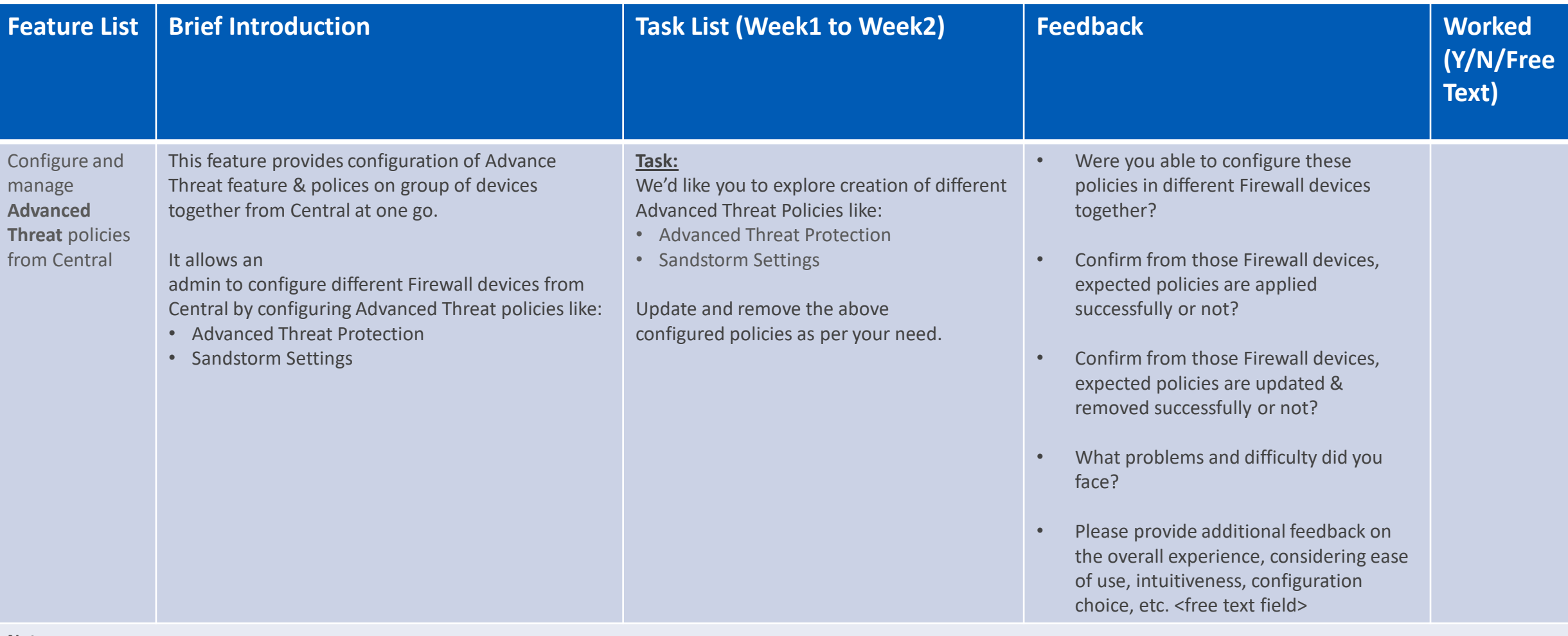

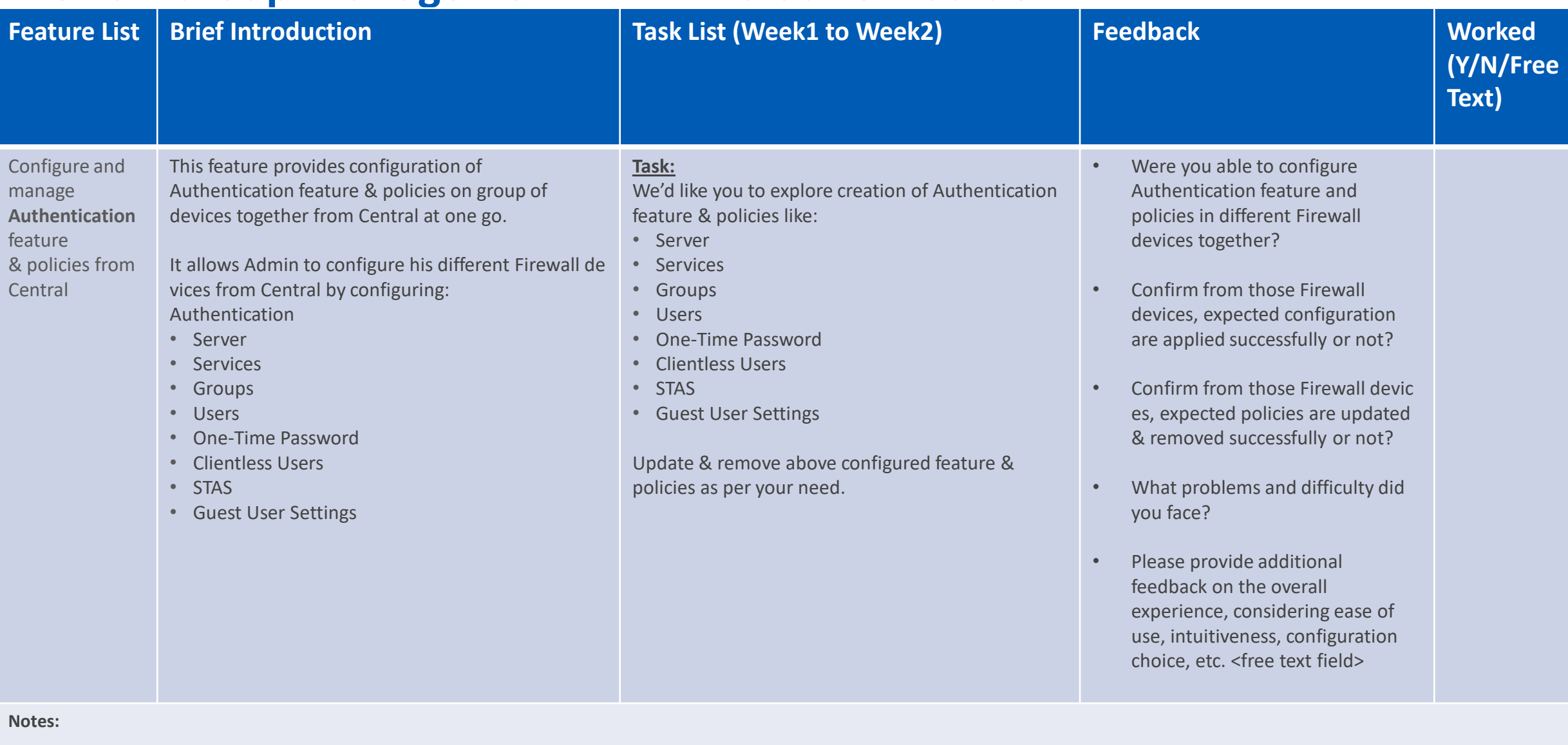

**SOPHOS** 

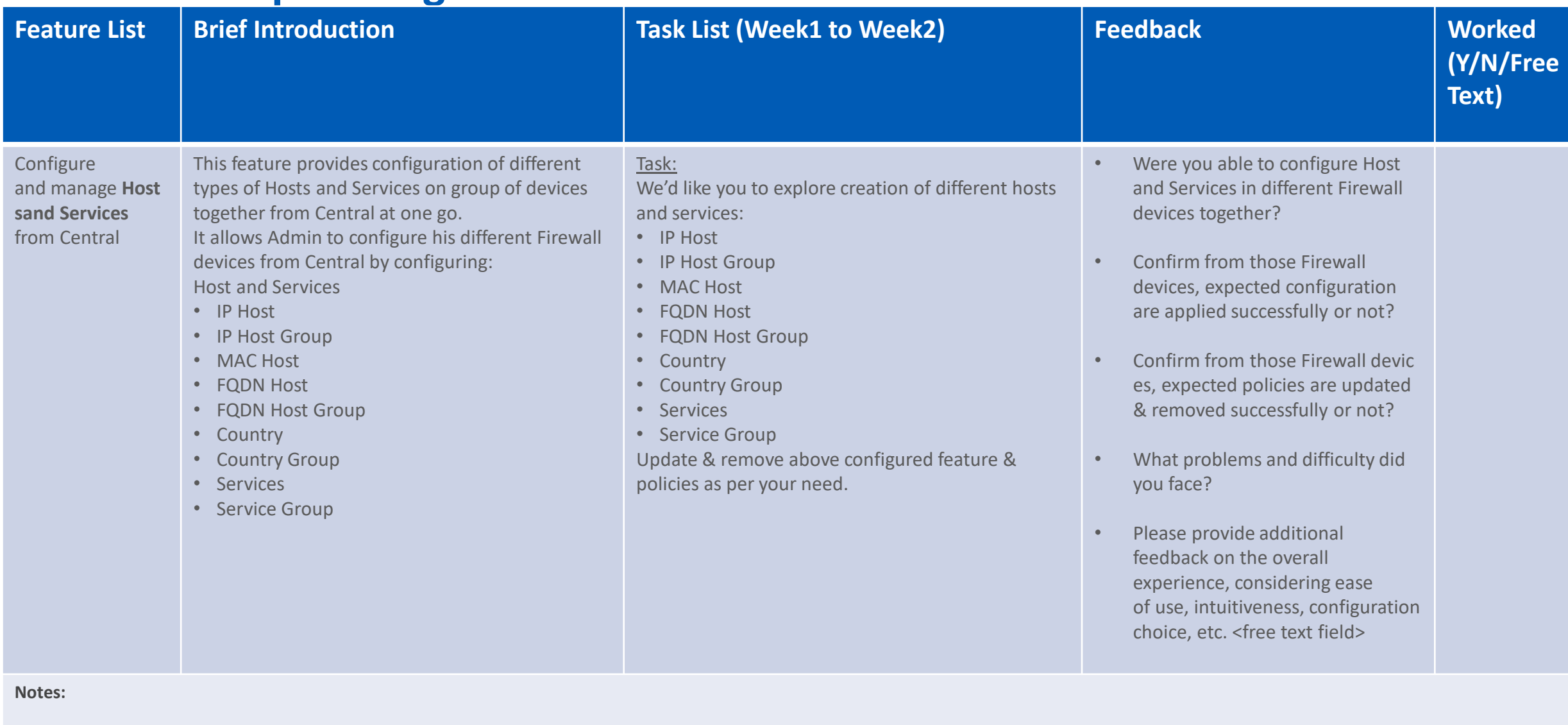

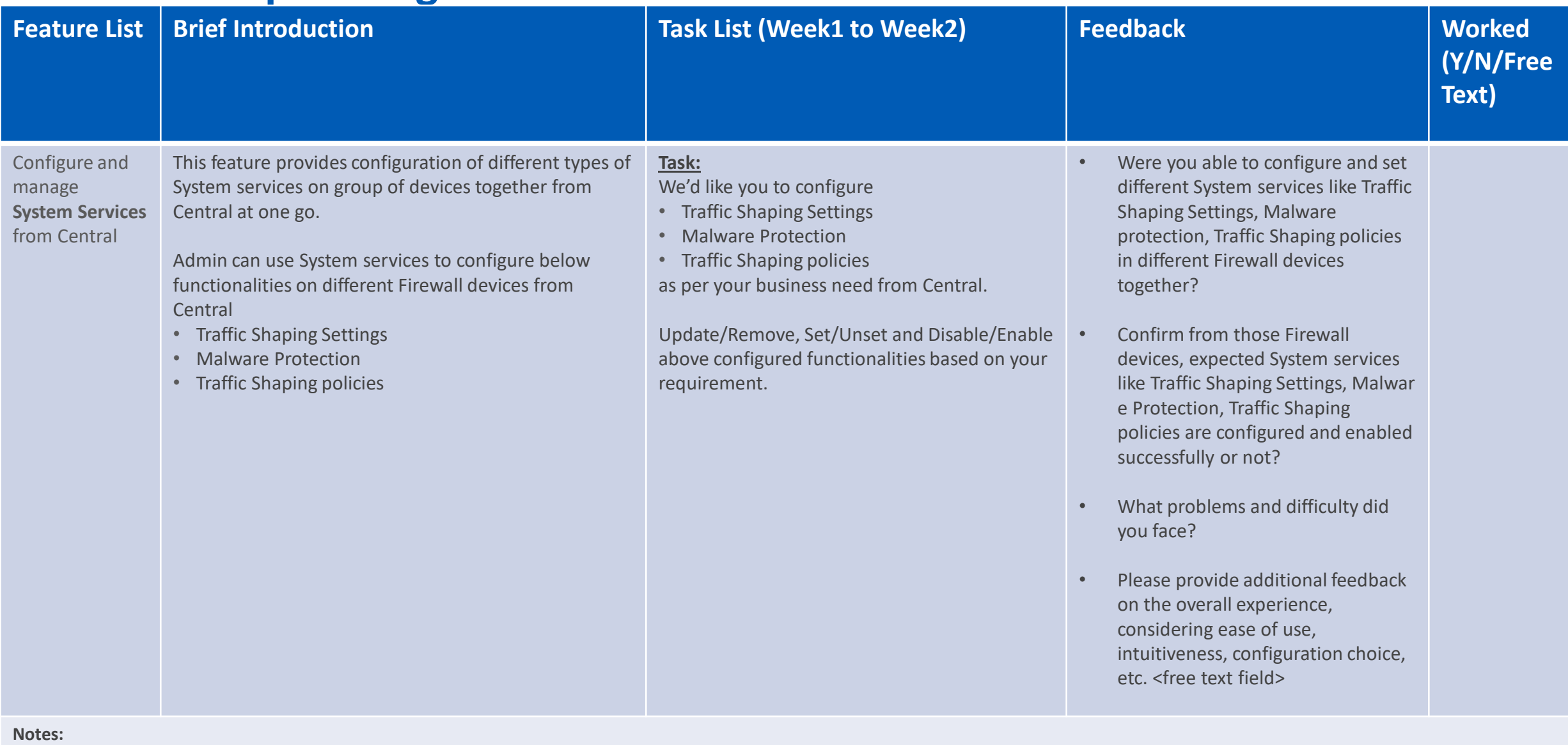

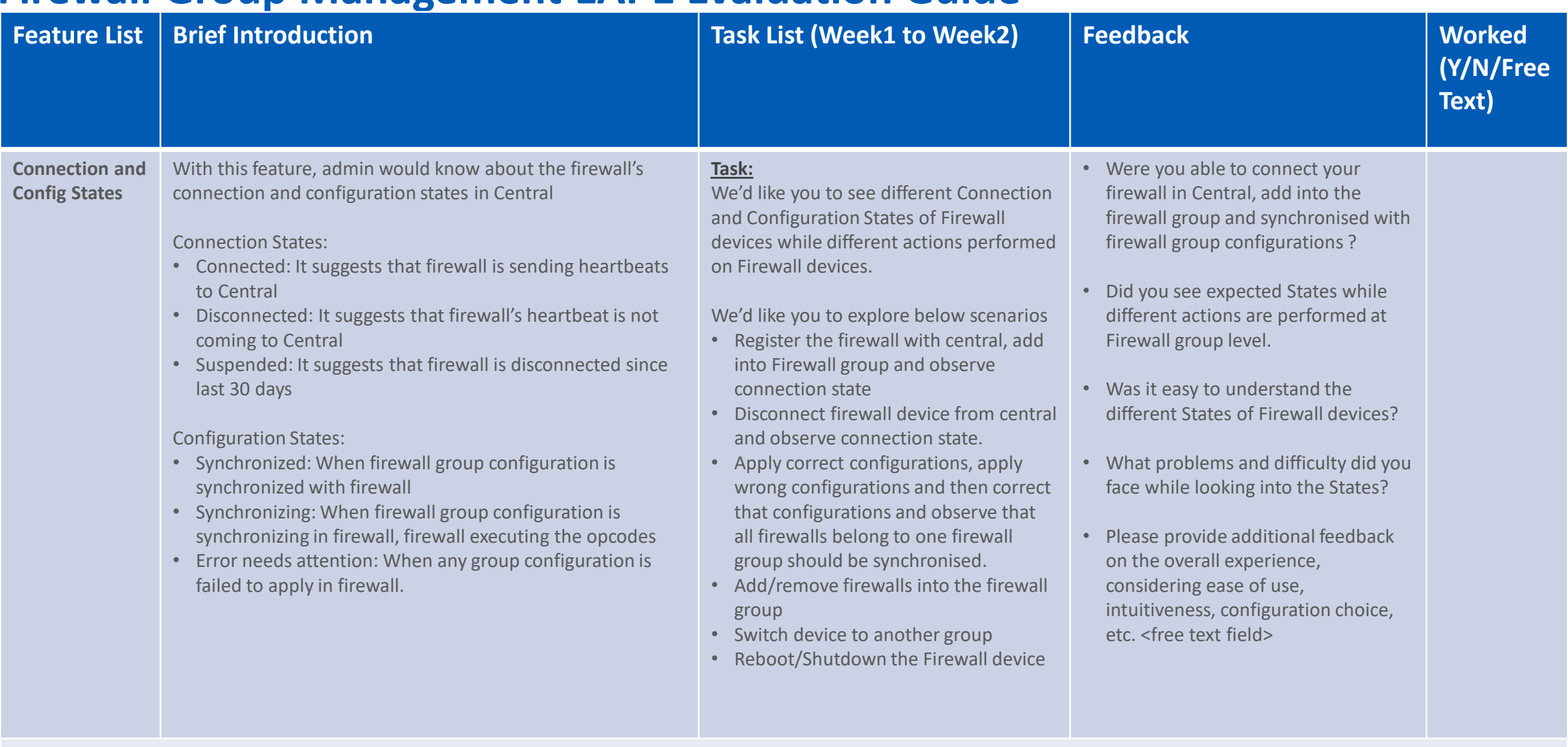

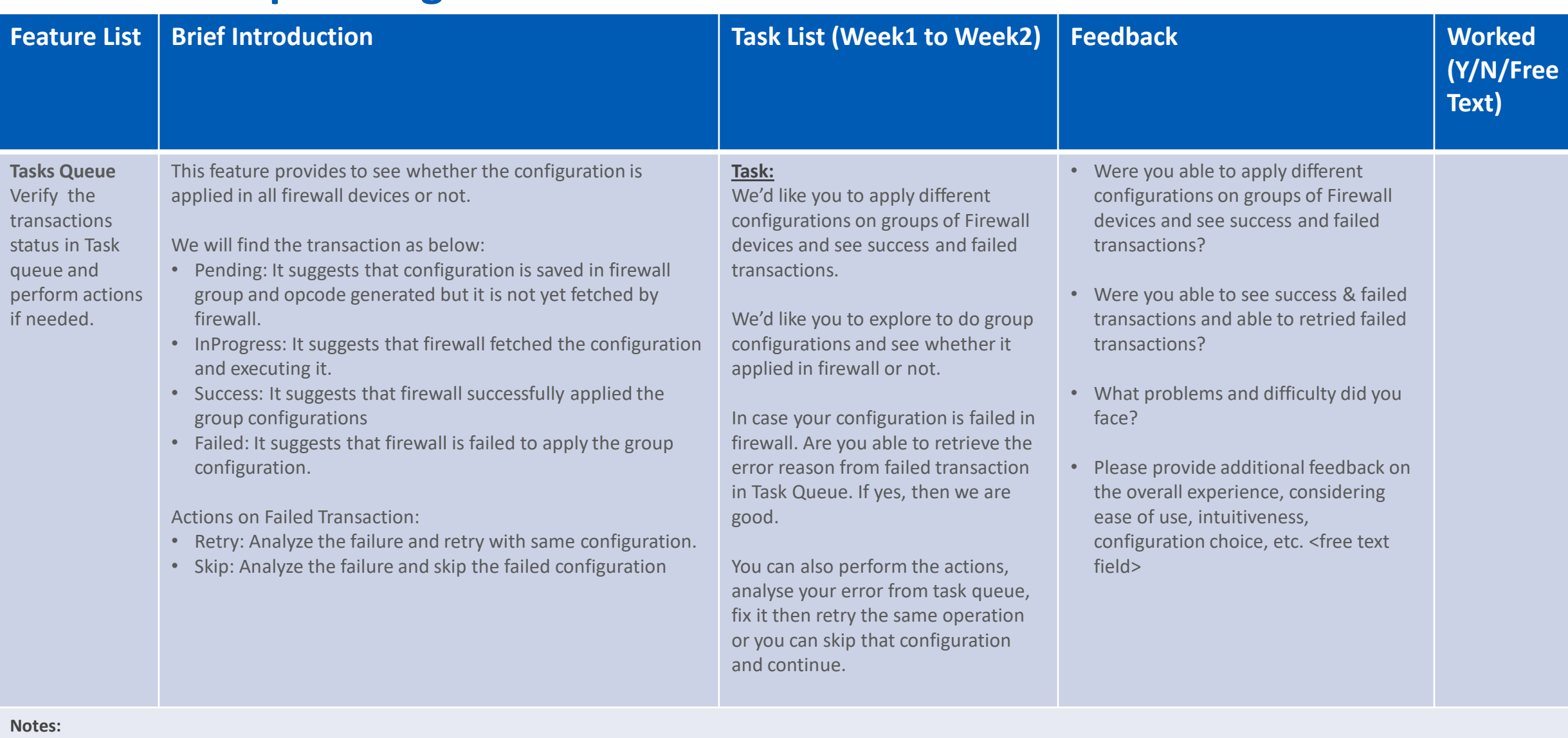

**SOPHOS** 

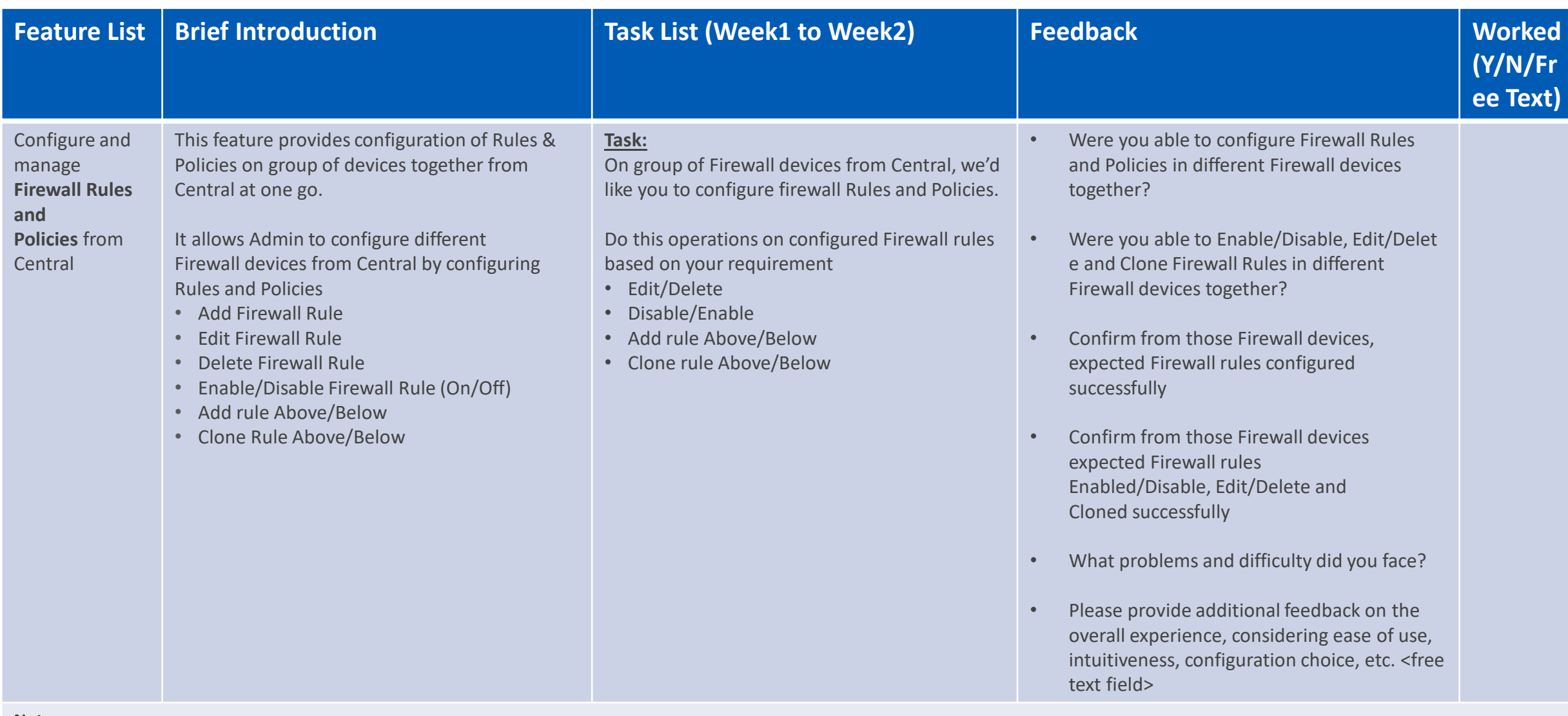

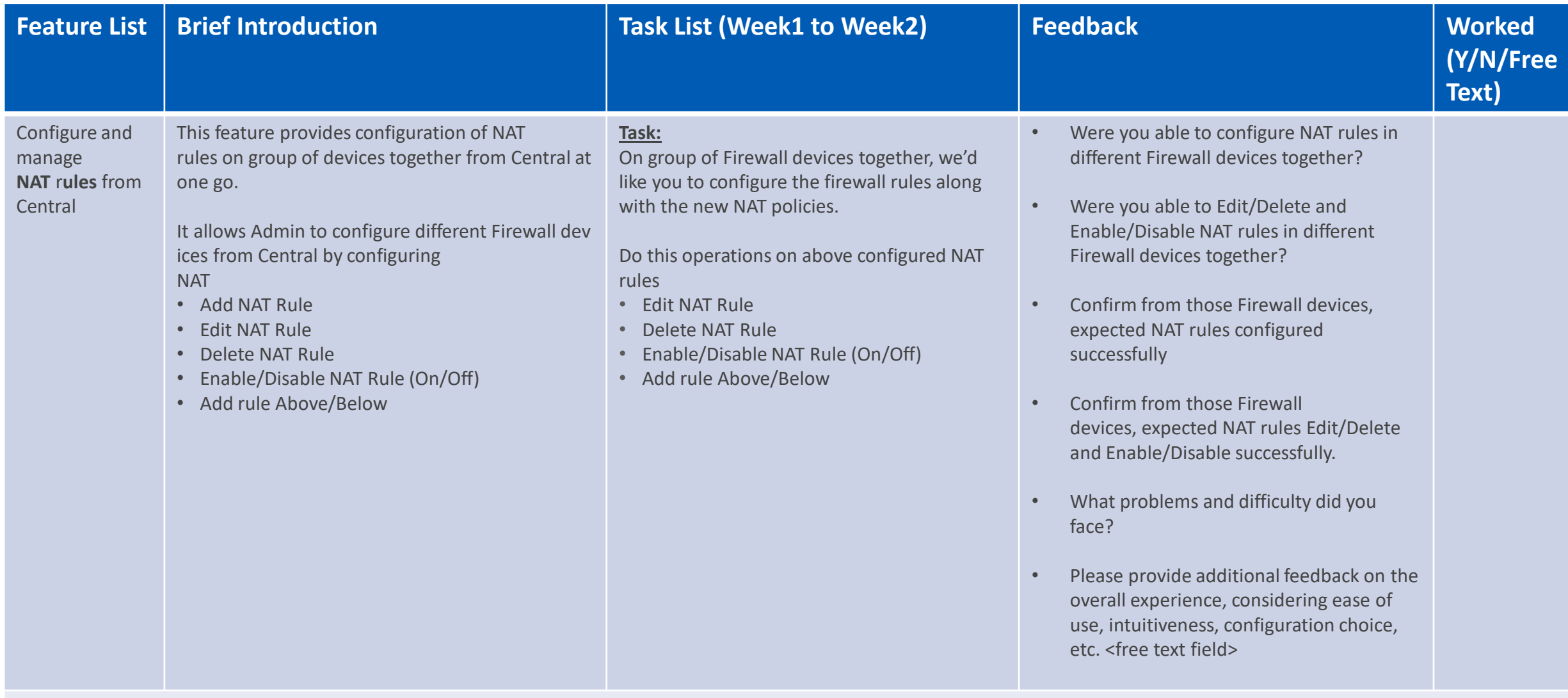

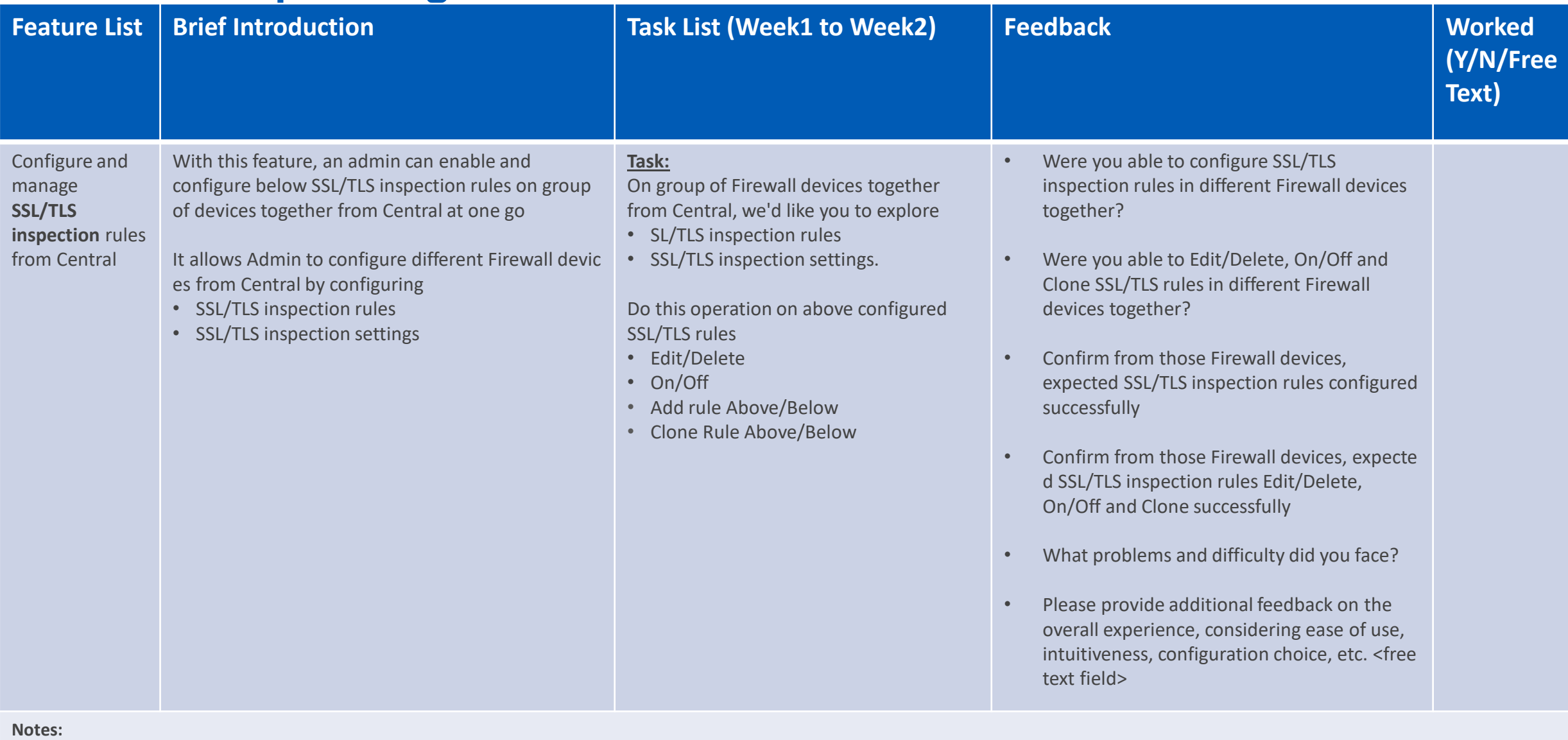

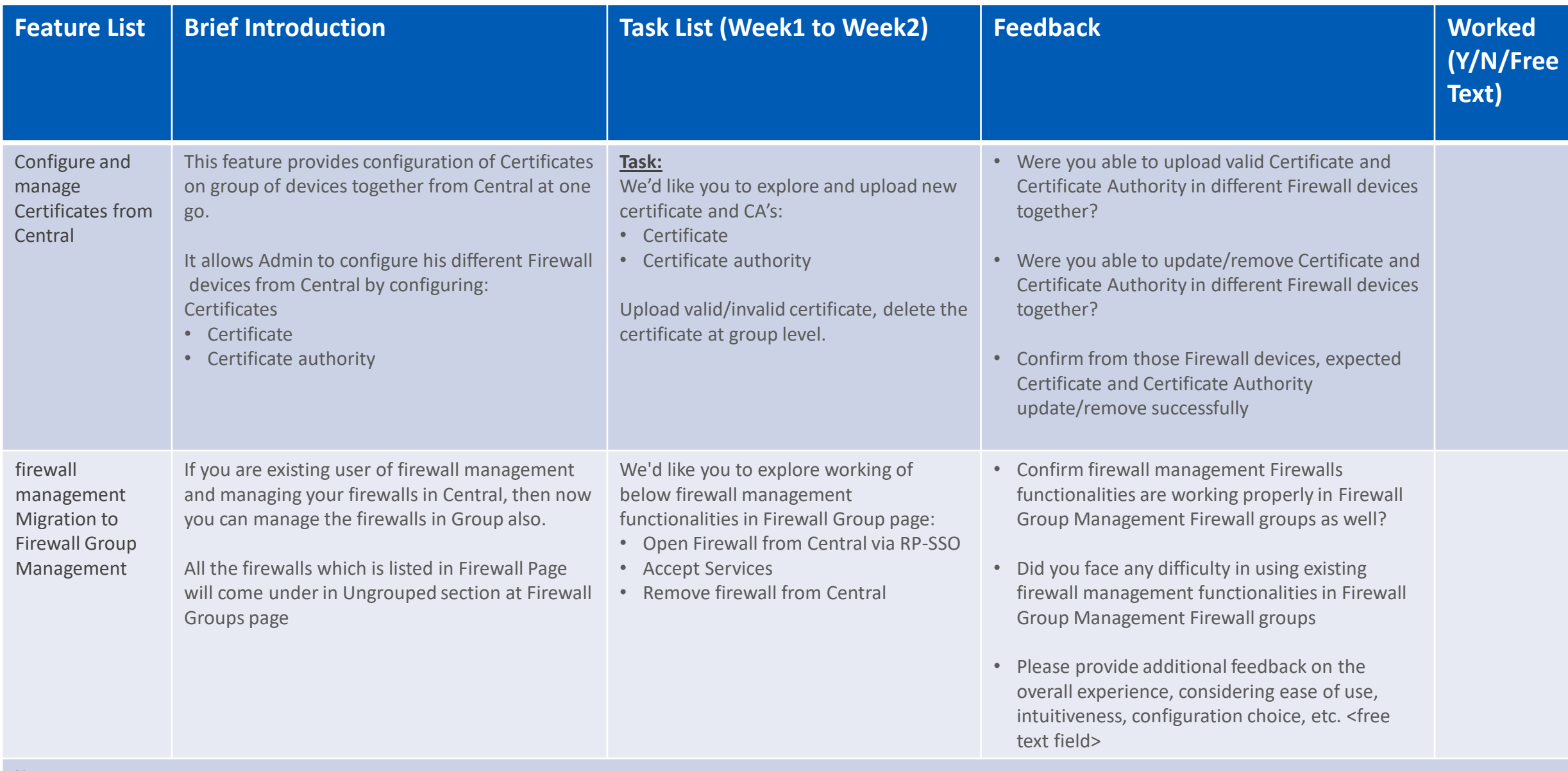

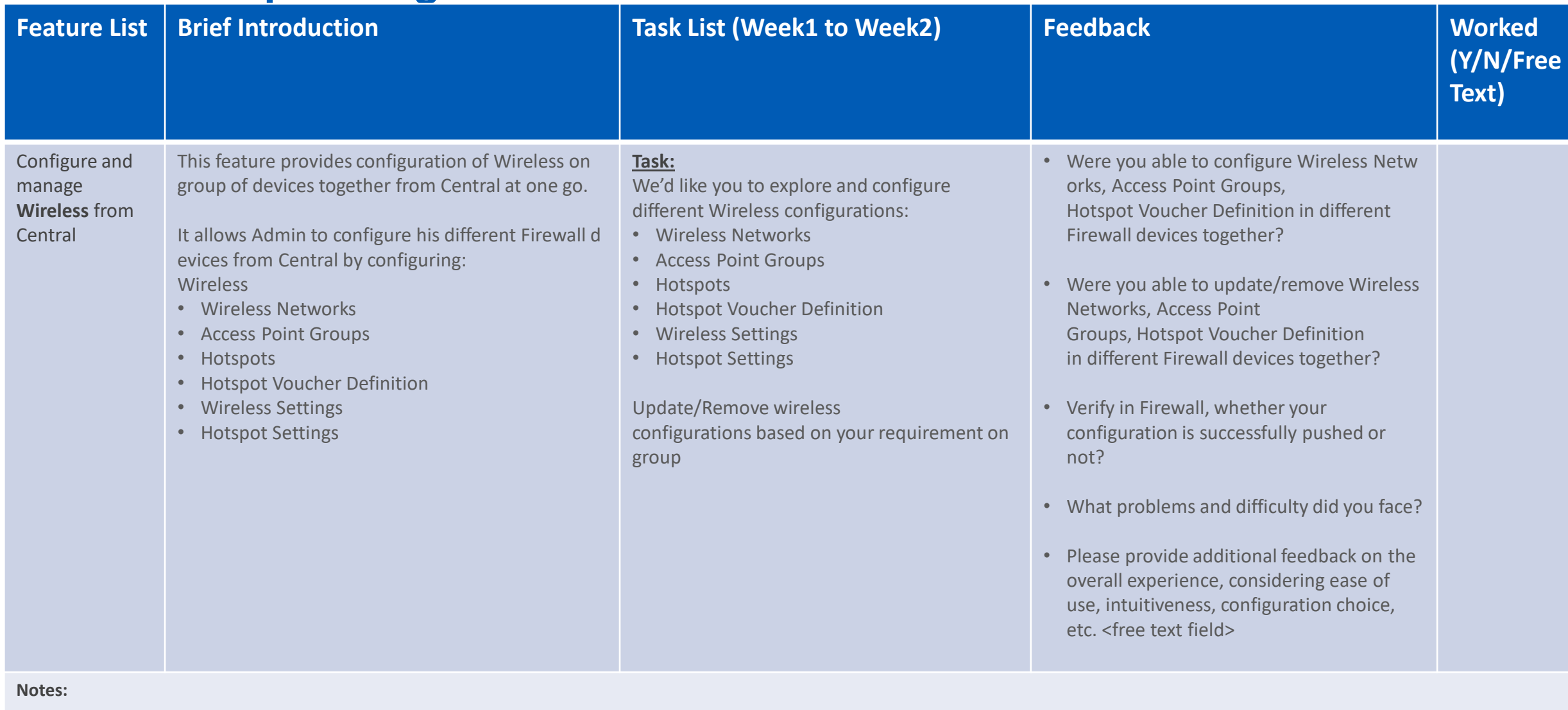

# **SOPHOS** Security made simple.